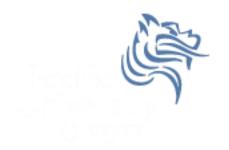

# CS150 Intro to CS I

### Fall 2012

## Chapter 2 Introduction to C++

- Reading: Chapter 2 (2.1 to 2.3)
- Good Problems to Work: p. 37 [2.3, 2.4]

## Parts of a C++ Program

- The C++ Hello World program consists of the following elements:
  - Comments
  - Preprocessor directives
  - Standard namespace
  - main function
  - Declaration statements
  - Executable statements

## **Program Skeleton**

All programs in the beginning of this course should have the following C++ skeleton // File name: filename.cpp // Author: Your Name // Date: Completion Date CS 150-02 // Class: // Assignment: Title of assignment Description about what the program does // Purpose: #include <iostream> #include <string> using namespace std; int main() ł // declaration statements // executable statements return EXIT SUCCESS; }

## Comments

#### Comments are

- how you explain in English what the different parts of your program do
- ignored by the compiler
- very important for you and me

• The editor in Visual Studio will color code your comments. Comments will be green.

### Comments

• There are two ways to write comments

### // I am a comment

Anything after // to the end of the line will be a comment

#### /\* I am another comment \*/

 You must start the comment with /\* and end it with \*/ in this style of comment

### **Preprocessor Directives**

- These need to appear at the beginning of every program that you write
- Includes C++ libraries into your program
- Examples:

#include <iostream>

#include <string>

### namespace std

#### using namespace std;

- The statement appears in all of our programs
- Programs contain several items with unique names (i.e. variables, functions, ..)
- namespaces are used to organize these names
- The statement (using namespace std;) declares that the program will be accessing entities whose names are part of the namespace called std

## main function

```
int main()
{
   // program statements
   return EXIT_SUCCESS;
}
```

- main is where program execution begins
- return EXIT\_SUCCESS; ends the main function and indicates that the program terminated successfully where EXIT\_SUCCESS is a predefined constant that is returned
- Everything within the double braces {} must be indented 2 spaces for correct program style

## **Program Statements**

- There are two types of statements that you can write inside the main (or any other) function
  - Declaration statements
    - Specify the **data** that is needed by the program
  - Executable statements
    - Perform **operations**
- All statements must end with a semicolon;

## **Program Statements**

- Declaration statements string name;
- Executable statements

```
cout << "Type your name, then press enter" << endl;
cin >> name;
cout << "Hello " << name << "!" << endl;</pre>
```

- cout is an executable statement
- cout is the standard output object
- The monitor is the standard output device
- cout is a stream object and works with streams of data
- The executable statement cout << "Hello " << endl; places what into the output stream?

Output operator (insertion operator): <<</li>

• Standard output (monitor, screen): cout

#### cout << "Hello ";</pre>

• right operand can be a string literal or variable

- Program Segment #1
   cout << "one" << "two" << endl;</li>
- Program Segment #2
   cout << "one" << endl << "two" << endl;</li>
- What is the purpose of the endl?
- What goes into the stream?
- What is the output?

Separate components with <<</li>

 Don't break string literals across a line as this causes a compiler error

```
cout << "Sara
    is " << age << "years old" << endl;</pre>
```

## **Escape Characters**

- These are special characters that can be output
  - escape characters are part of a string literal
- They are always preceded by a backslash \
- Examples of escape characters include:
  - \n: new line: equivalent to endl
  - \r: moves the cursor to the beginning of the current line
  - \t: moves the cursor to the next tab stop
  - \\: displays the backslash
  - \": outputs the double quotes
  - \a: outputs a beep!

## Examples

- What is the output if a tab is set to two spaces?
- cout << "A C++ program\n";</pre>
- cout << "A \nC++ program";</pre>
- cout << "\"A C++ program\"";</pre>
- cout << "A\tC++\n\tprogram";</pre>

## **Tough Question**

 What is the output produced by executing the following C++ statement?

cout << "\\\" << endl << "\n";